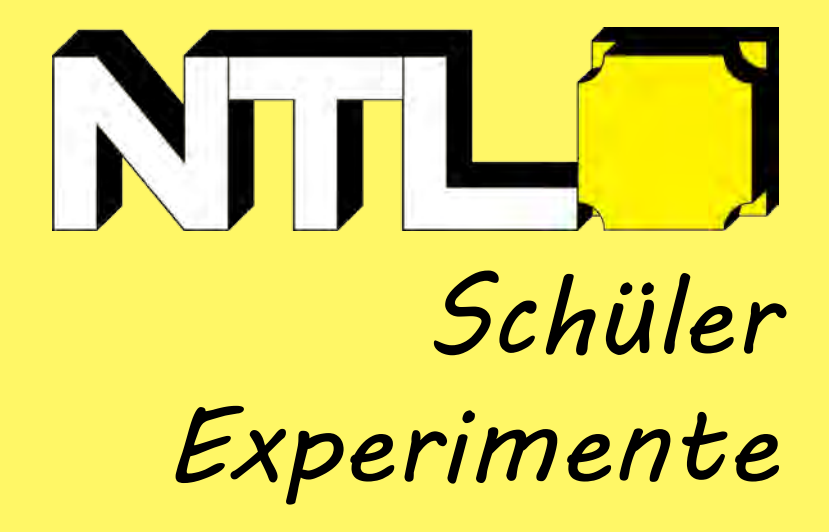

## Versuchsanleitung

# **ELEKTROMAGNETISMUS**

P9110-1P

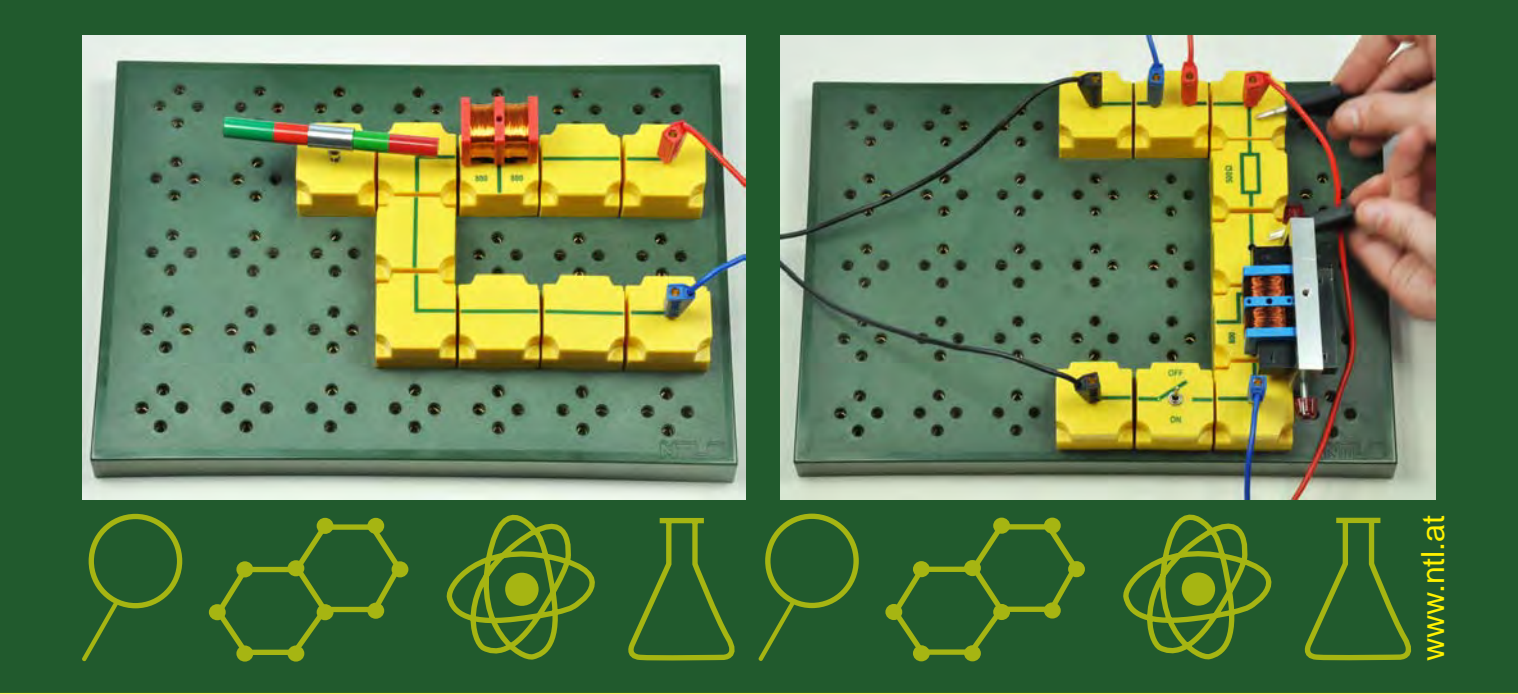

### **INHALTSVERZEICHNIS**

#### **3. WÄRMEENERGIE AUS ELEKTRISCHER ENERGIE**

- ELS 3.6 Modell einer Bimetallsicherung
- ELS 3.7 Bimetallthermostat
- ELS 3.8 Bimetall-Feuermelder

#### **4. ARBEIT UND LEISTUNG**

ELS 4.1.1 Leistung eines Elektromotors

#### **6. ELEKTROMAGNETISMUS**

- ELS 6.1 Der elektrische Strom erzeugt ein Magnetfeld
- ELS 6.2 Das Magnetfeld einer Spule
- ELS 6.3 Ein magnetisch betätigter Schalter
- ELS 6.4 Das Relais
- ELS 6.5 Das Relais mit Arbeits- und Ruhekontakt
- ELS 6.6 Selbstunterbrecher-Schaltung
- ELS 6.7 Wechselstrom-Summer
- ELS 6.8 Modell einer Magnetsicherung

#### **7. BEWEGUNGSENERGIE AUS ELEKTRISCHER ENERGIE**

- ELS 7.1 Motorische Wirkung des elektrischen Stromes
- ELS 7.1.1 Lorentz-Kraft
- ELS 7.2 Prinzip eines Elektromotors
- ELS 7.3 Modell eines Elektromotors
- ELS 7.3.1 Gleichstrommotor
- ELS 7.4 Hauptschlussmotor
- ELS 7.5 Nebenschlussmotor
- ELS 7.6 Modell eines Dreheisen-Messinstrumentes

#### **8. ELEKTROMAGNETISCHE INDUKTION**

- ELS 8.1 Induktion
- ELS 8.1.1 Induktionsspannung
- ELS 8.2 Generator-Prinzip
- ELS 8.3 Wechselstromgenerator (Innenpolmaschine)
- ELS 8.4 Wechselstromgenerator (Aussenpolmaschine)
- ELS 8.5 Gleichstromgenerator
- ELS 8.6 Generator mit Elektromagnet
- ELS 8.6.1 Innenpolmaschine mit Elektromagnet
- ELS 8.7 Induktion bei Gleichstrom
- ELS 8.8 Transformator
- ELS 8.9 Transformator 1:1
- ELS 8.10 Der unbelastete Transformator
- ELS 8.11 Auch die Stromstärke wird transformiert
- ELS 8.12 Die Spule an Gleichspannung
- ELS 8.13 Ausschaltspitzen durch Selbstinduktion
- ELS 8.13.1 Lenzsche Regel
- ELS 8.13.2 Bremswirkung durch Selbstinduktion
- ELS 8.14 Die Spule an Wechselspannung
- ELS 8.15 Wechselstromwiderstand einer Spule
- ELS 8.16 Widerstand und Induktivität an Wechselspannung

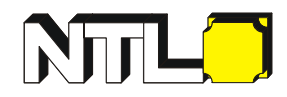

## **MODELL EINER BIMETALLSICHERUNG**

**Benötigte Boxen:** Elektrik<sub>2</sub>

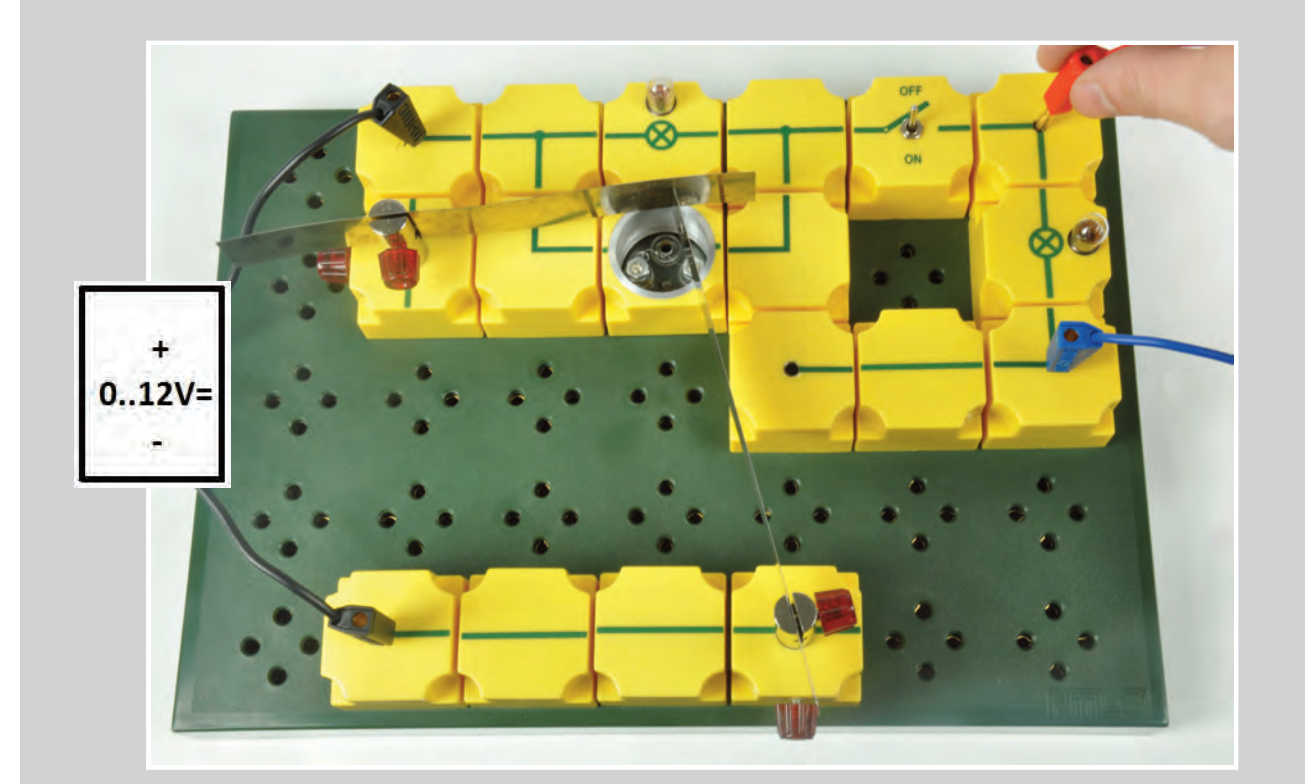

#### **Material:**

Schaltplatte STB Leitungen, Satz 1 STB Schalter EIN-AUS 1 Krokoklemme mit Steckerstift 2 STB Lampenfassung E10 2 STB mit Klemmbuchse

2 Halter mit Schlitz und Loch

1 STB mit Heizwendel

1 Blattfeder Stahl 0,2 mm

1 Bimetallstreifen

- 2 Glühlampen E10 10V/0,05A
	- 3 Verbindungsleitungen

Stromversorgung

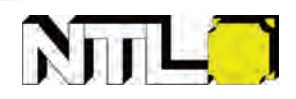

E 3.6

## **MODELL EINER BIMETALLSICHERUNG**

In einer automatischen Sicherung kann eine Bimetallsicherung als Schutz gegen Überlastung vorhanden sein.

#### **Schaltung:**

Aufbau der Schaltung gemäß Abbildung. Nach Einstecken aller Bausteine in die Schaltplatte müssen wir die folgende Einstellung sehr genau vornehmen:

Die Blattfeder hat ihre Ruhelage in der strichliert gezeichneten Stellung, wo sie etwa 5 mm von der in A eingesetzten Krokoklemme mit Steckerstift entfernt ist.

Der nicht im Stromkreis befindliche Bimetallstreifen (gemusterte Seite nach vorne) wird von links her genau über den STB mit Heizwendel gegen das Ende der Blattfeder geschoben und drückt diese leicht gegen die Krokoklemme mit Steckerstift in A. Wir legen 12 Volt Gleichspannung an.

#### Versuch:

Wir schließen den Schalter. Durch den Kontakt der Blattfeder mit der Krokoklemme in A ist der Stromkreis geschlossen und das Glühlämpchen rechts leuchtet. Das obere Lämpchen, das zur Heizwendel parallel geschaltet ist, leuchtet zunächst nicht.

Der Kurzschluss des rechten Lämpchens wird herbeigeführt. Das obere Lämpchen zeigt an, dass die Spannung jetzt über der Heizwendel wirksam ist und diese zum Glühen bringt. Nach kurzer Zeit krümmt sich der Bimetallstreifen und gibt das Ende der Blattfeder frei. Diese schnellt in die Ruhelage zurück, wodurch der Stromkreis unterbrochen wird.

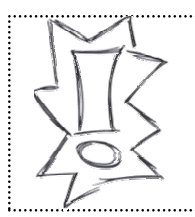

Hinweis: 1. Wie schnell die Abschaltung erfolgt, hängt von der Einstellung ab. 2. Wenn vor dem Abschalten keines der beiden Lämpchen leuchtet, ist bei A kein Kontakt vorhanden!

Erkenntnis: Ein Bimetallstreifen kann in einer geeigneter Schaltung bei Erwärmung einen Stromkreis unterbrechen.

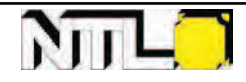

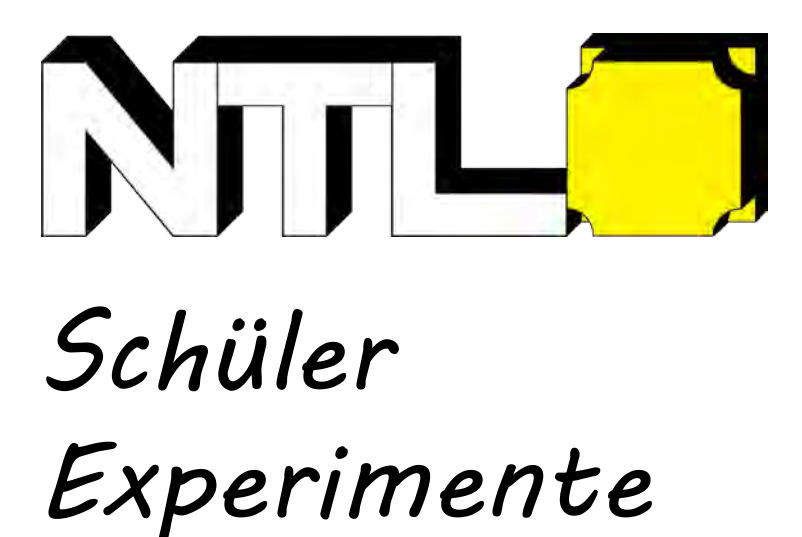

**© Fruhmann GmbH NTL Manufacturer & Wholesaler**

Werner von Siemensstraße 1 A - 7343 Neutal Austria

**www.ntl.at www.ntl.at**